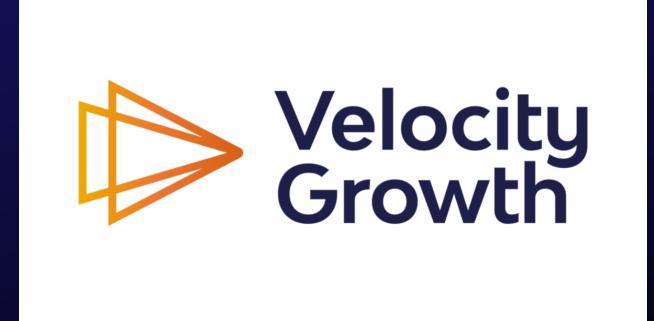

Module 4: Building your 1st growth dashboard

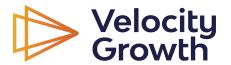

Craig Zingerline

### Moving from model to reporting

Once your model is done, you are ready to build your initial growth dashboard.

This is where we take our model and build out the inputs and key metrics that drive success.

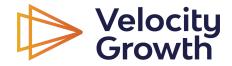

## Considerations

What key metrics matter to me and my business?

What are the leading and lagging indicators of success on a month to month basis?

You want these metrics to closely match your IAO metrics.

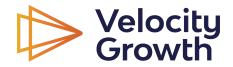

### Common growth metrics

### Top of funnel

- Views/Visits
- Clicks
- Click through rate (CTR)
- Cost per click (CPC)

### **EPAG / Product**

- Downloads
- Email captures
- Free trials

### Revenue

- New subscribers
- Purchases

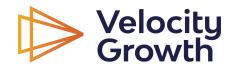

## Worksheet: Initial Metrics

### Set your initial metrics

#### Marketing

#### Revenue

My most important marketing metric is?:

Getting people to visit my website.

### **Product**

My most important product metric is?

Getting people to sign up for a free trial of my subscription.

My most important revenue metric is?:

Getting people to move from trial to paid subscription.

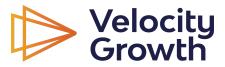

## Sample growth dashboard

| Week                    | 1       | 2       | 3                               | 4                        | 5       | 6                                           | 7                                                                   | 8                                 | 9                         | 10       |
|-------------------------|---------|---------|---------------------------------|--------------------------|---------|---------------------------------------------|---------------------------------------------------------------------|-----------------------------------|---------------------------|----------|
| Marketing               |         |         |                                 |                          |         |                                             |                                                                     |                                   |                           |          |
| Website Visitors        | 1000    | 1112    | 1257                            | 1557                     | 1751    | 1432                                        | 2078                                                                | 2333                              | 2989                      | 3670     |
| WoW Growth              |         | 11%     | 13%                             | 24%                      | 12%     | -18%                                        | 45%                                                                 | 12%                               | 28%                       | 23%      |
| EPAG / Product          |         |         |                                 |                          |         |                                             |                                                                     |                                   |                           |          |
| Free Trial Signup       | 20      | 25      | 41                              | 39                       | 56      | 78                                          | 87                                                                  | 81                                | 134                       | 156      |
| % visit to trial        | 2.00%   | 2.25%   | 3.26%                           | 2.50%                    | 3.20%   | 5.45%                                       | 4.19%                                                               | 3.47%                             | 4.48%                     | 4.25%    |
| Revenue                 |         |         |                                 |                          |         |                                             |                                                                     |                                   |                           |          |
| New Subscribers         | 7       | 10      | 15                              | 18                       | 20      | 22                                          | 25                                                                  | 30                                | 40                        | 45       |
| % trial to subscribe    | 35.00%  | 40.00%  | 36.59%                          | 46.15%                   | 35.71%  | 28.21%                                      | 28.74%                                                              | 37.04%                            | 29.85%                    | 28.85%   |
| Churned subs (week end) | 1       | 2       | 1                               | 2                        | 4       | 4                                           | 6                                                                   | 20                                | 3                         | 4        |
| Churn % (week)          | 14.29%  | 14.29%  | 3.57%                           | 4.55%                    | 6.67%   | 5.13%                                       | 6.19%                                                               | 18.69%                            | 2.08%                     | 2.16%    |
| Total subs (week end)   | 6       | 14      | 28                              | 44                       | 60      | 78                                          | 97                                                                  | 107                               | 144                       | 185      |
| New Revenue             | \$1,050 | \$1,500 | \$2,250                         | \$2,700                  | \$3,000 | \$3,300                                     | \$3,750                                                             | \$4,500                           | \$6,000                   | \$6,750  |
| Total Revenue           | \$900   | \$2,100 | \$4,200                         | \$6,600                  | \$9,000 | \$11,700                                    | \$14,550                                                            | \$16,050                          | \$21,600                  | \$27,750 |
| WoW Growth              |         | 133%    | 100%                            | 57%                      | 36%     | 30%                                         | 24%                                                                 | 10%                               | 35%                       | 28%      |
| Full conversion rate    | 0.70%   | 0.90%   | 1.19%                           | 1.16%                    | 1.14%   | 1.54%                                       | 1.20%                                                               | 1.29%                             | 1.34%                     | 1.23%    |
| Spend                   | \$1,000 | \$1,000 | \$1,250                         | \$1,500                  | \$1,500 | \$2,000                                     | \$2,250                                                             | \$2,500                           | \$2,500                   | \$2,500  |
| CAC                     | \$143   | \$100   | \$83                            | \$83                     | \$75    | \$91                                        | \$90                                                                | \$83                              | \$63                      | \$56     |
| Notes                   |         |         | - Turned on<br>email<br>capture | -Paid ads<br>on FB/Insta | test on | -100% traffic<br>getting new<br>email modal | - Added<br>related posts<br>to articles<br>- Started<br>Twitter Ads | -Doubled<br>remarketin<br>g spend | -High subs, low<br>churn! |          |

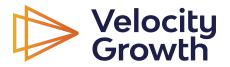

## Report on a weekly view

| Week                    | 1       |
|-------------------------|---------|
| Marketing               |         |
| Website Visitors        | 1000    |
| WoW Growth              |         |
|                         |         |
| Product                 |         |
| Free Trial Signup       | 20      |
| % visit to trial        | 2.00%   |
|                         |         |
| Revenue                 |         |
| New Subscribers         | 7       |
| % trial to subscribe    | 35.00%  |
| Churned subs (week end) | 1       |
| Churn % (week)          | 14.29%  |
| Total subs (week end)   | 6       |
|                         |         |
| New Revenue             | \$1,050 |
| Total Revenue           | \$900   |
| WoW Growth              |         |
|                         |         |
| Full conversion rate    | 0.70%   |

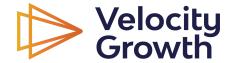

## Initial metric dashboard with CAC/Spend

| Week                    | 1       | 2       | 3       | 4       |
|-------------------------|---------|---------|---------|---------|
| Marketing               |         |         |         |         |
| Website Visitors        | 1000    | 1112    | 1257    | 1557    |
| WoW Growth              |         | 11%     | 13%     | 24%     |
|                         |         |         |         |         |
| Product                 |         |         |         |         |
| Free Trial Signup       | 20      | 25      | 41      | 39      |
| % visit to trial        | 2.00%   | 2.25%   | 3.26%   | 2.50%   |
|                         |         |         |         |         |
| Revenue                 |         |         |         |         |
| New Subscribers         | 7       | 10      | 15      | 18      |
| % trial to subscribe    | 35.00%  | 40.00%  | 36.59%  | 46.15%  |
| Churned subs (week end) | 1       | 2       | 1       | 2       |
| Churn % (week)          | 14.29%  | 14.29%  | 3.57%   | 4.55%   |
| Total subs (week end)   | 6       | 14      | 28      | 44      |
|                         |         |         |         |         |
| New Revenue             | \$1,050 | \$1,500 | \$2,250 | \$2,700 |
| Total Revenue           | \$900   | \$2,100 | \$4,200 | \$6,600 |
| WoW Growth              |         | 133%    | 100%    | 57%     |
|                         |         |         |         |         |
| Full conversion rate    | 0.70%   | 0.90%   | 1.19%   | 1.16%   |
|                         |         |         |         |         |
| Spend                   | \$1,000 | \$1,000 | \$1,250 | \$1,500 |
| CAC                     | \$143   | \$100   | \$83    | \$83    |

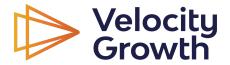

## **Correlations & trends**

- Week 7 traffic spike from Twitter ads
- Lower intent traffic
- Led to lower % sub
- Impacted next week's churn

| Week                    | 1       | 2       | 3                               | 4                        | 5       | 6                                           | 7                                                                   | 8                                 | 9                         | 10       |
|-------------------------|---------|---------|---------------------------------|--------------------------|---------|---------------------------------------------|---------------------------------------------------------------------|-----------------------------------|---------------------------|----------|
| Marketing               |         |         |                                 |                          |         |                                             |                                                                     |                                   |                           |          |
| Website Visitors        | 1000    | 1112    | 1257                            | 1557                     | 1751    | 1432                                        | 2078                                                                | 2333                              | 2989                      | 3670     |
| WoW Growth              |         | 11%     | 13%                             | 24%                      | 12%     | -18%                                        | 45%                                                                 | 12%                               | 28%                       | 23%      |
| EPAG / Product          |         |         |                                 |                          |         |                                             |                                                                     |                                   |                           |          |
| Free Trial Signup       | 20      | 25      | 41                              | 39                       | 56      | 78                                          | 87                                                                  | 81                                | 134                       | 156      |
| % visit to trial        | 2.00%   | 2.25%   | 3.26%                           | 2.50%                    | 3.20%   | 5.45%                                       | 4.19%                                                               | 3.47%                             | 4.48%                     | 4.25%    |
| Revenue                 |         |         |                                 |                          |         |                                             |                                                                     |                                   |                           |          |
| New Subscribers         | 7       | 10      | 15                              | 18                       | 20      | 22                                          | 25                                                                  | 30                                | 40                        | 45       |
| % trial to subscribe    | 35.00%  | 40.00%  | 36.59%                          | 46.15%                   | 35.71%  | 28.21%                                      | 28.74%                                                              | 37.04%                            | 29.85%                    | 28.85%   |
| Churned subs (week end) | 1       | 2       | 1                               | 2                        | 4       | 4                                           | 6                                                                   | 20                                | 3                         | 4        |
| Churn % (week)          | 14.29%  | 14.29%  | 3.57%                           | 4.55%                    | 6.67%   | 5.13%                                       | 6.19%                                                               | 18.69%                            | 2.08%                     | 2.16%    |
| Total subs (week end)   | 6       | 14      | 28                              | 44                       | 60      | 78                                          | 97                                                                  | 107                               | 144                       | 185      |
| New Revenue             | \$1,050 | \$1,500 | \$2,250                         | \$2,700                  | \$3,000 | \$3,300                                     | \$3,750                                                             | \$4,500                           | \$6,000                   | \$6,750  |
| Total Revenue           | \$900   | \$2,100 | \$4,200                         | \$6,600                  | \$9,000 | \$11,700                                    | \$14,550                                                            | \$16,050                          | \$21,600                  | \$27,750 |
| WoW Growth              |         | 133%    | 100%                            | 57%                      | 36%     | 30%                                         | 24%                                                                 | 10%                               | 35%                       | 28%      |
| Full conversion rate    | 0.70%   | 0.90%   | 1.19%                           | 1.16%                    | 1.14%   | 1.54%                                       | 1.20%                                                               | 1.29%                             | 1.34%                     | 1.23%    |
| Spend                   | \$1,000 | \$1,000 | \$1,250                         | \$1,500                  | \$1,500 | \$2,000                                     | \$2,250                                                             | \$2,500                           | \$2,500                   | \$2,500  |
| CAC                     | \$143   | \$100   | \$83                            | \$83                     | \$75    | \$91                                        | \$90                                                                | \$83                              | \$63                      | \$56     |
| Notes                   |         |         | - Turned on<br>email<br>capture | -Paid ads<br>on FB/Insta |         | -100% traffic<br>getting new<br>email modal | - Added<br>related posts<br>to articles<br>- Started<br>Twitter Ads | -Doubled<br>remarketin<br>g spend | -High subs, low<br>churn! |          |

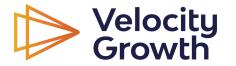

### What about reporting platforms?

I love products that help track and report on events (Mixpanel, Segment, Google Analytics).

But every week, I manually update my growth dashboard.

It forces you to "own" the metrics.

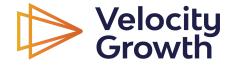

## **Ritualize reporting**

Choose an interval to report on (I use Monday through Sunday, others use Sunday through Saturday)

Report the prior week's metrics the day the new week starts

For me, that means Monday AM updates

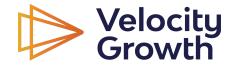

# Thanks!

Download the spreadsheet with dummy data in the lesson details.

Continue the program in the next module.

Visit velocitygrowth.com to learn more about our full length programs.

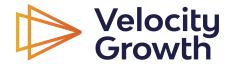